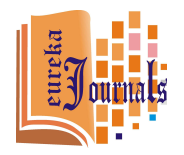

 *The Sameeksha (***समीा***) Global: A Multidisciplinary Journal in Hindi* 

# *Vol. 2, Issue 1 - 2018*

# एक अध्ययन

# कन्हैया लाल<sup>ँ</sup>

#### प्रस्तावना

वित्त, किसी भी अर्थव्यवस्था में रक्त के समान भूमिका निभाता है! भारत एक विशाल राष्ट्र है! जिसकी विशालता का अनुमान इसी बात से लगाया जा सकता है कि, भारत आबादी के लिहाज से दनिया का दसरा सबसे बड़ा देश तथा जीडीपी के आधार पर दुनिया का तीसरा सबसे बड़ा देश (क्रय- शक्ति समता आधार पर) है! ऐसे विशाल राष्ट्र में विमुद्रीकरण की घटना से अर्थव्यवस्था में 500 व 1000 रुपये के नोट बंद हो जाने पर लोगों के पास मोंजुदा हालत में दो विकल्प ही उपलब्ध थे! पहला विकल्प, बंद हुए नोटों को बैंक में जमा करा दें अथवा दुसरा विकल्प, इन पुराने नोटों को नए जारी नोटों के रूप में बदला जाए! हालांकि सरकार अपने स्तर पर श्रेष्ठ प्रयास कर रही थी, लेकिन फिर भी समय पर नए नोटों की पर्याप्त आपूर्ति ना होने के कारण भारत में मुद्रा कि अचानक कमी उत्पन्न हो गयी! नतीजन देश में आर्थिक गतिविधिया में सुस्ती देखी गयी! इन हालातो में यह प्रश्न उठना वाजिब था कि, मुद्रा के अभाव में राष्ट्र में आर्थिक गतिविधियां कैसे संचालित होगी अर्थात मुद्रा का विकल्प क्या हो सकता है! ऐसे परिदृश्य में नकदविहीन लेनदेन (कैशलेस) एक प्रभावी विकल्प बन कर उभरा है! यह पत्र इसी परिदृश्य में लिखा गया है! इस पत्र में सर्वप्रथम नकदविहीन लेनदेन का अर्थ बताएं गया है तथा फिर भारतीय अर्थव्यवस्था में नकदविहीन लेन-देन के उपलब्ध माध्यमों में से कुछ प्रमुख माध्यमों को समझने की कोशिश इस पत्र में की गई है!

सूत्रशब्द: अर्थव्यवस्था, विमुद्रीकरण, जीडीपी, क्रय-शक्ति समता, नकदविहीन लेनदेन!

नकदविहीन लेनदेन का अर्थ

नकद-रहित लेनदेन अर्थात बिना नकद के उन समस्त व्यवहारों से है, जिसमें वस्त् या वस्तुओं एवं सेवाओं का आर्थिक लेन-देन होता सेवा को खरीदने के लिए भुगतान के रूप में हैं! दूसरे शब्दों में नकदविहीन लेनदेन से आशय नकदी का प्रयोग नहीं किया जाता!

<sup>ँ</sup>ट<mark>याख्याता, वाणिज्य, राजकीय उच्च माध्मिक विदयालय, पिण्डवाडा, सिरोही!</mark> Correspondence E-mail Id: editor@eurekajournals.com

The Sameeksha (समीक्षा) Global: A Multidisciplinary Journal in Hindi **7** *Vol 2, Issue 1 - 2018*

है तथा समाशोधन प्रक्रिया से चेक का **भुगतान हो जाता है! चेक, भगतान का एक AलBखत एवं ु प्रमाणित साधन है! लेकिन चेक के संबंध में एक** 

**नकदवह!न लेनदेन के मा5यम** 

**=मख मा5यम ?न@नAलBखत है:- ु**

**चेक Eवारा भुगतान** 

**समया यह रहती है ,क यद चेक म कुछ**  तकनीकी कमी रह जाए जैसे हस्ताक्षर **का Aमलान ना होना, खाते म अपयाLत राAश, ऐसी िथ?त म चेक अनादQरत हो जाता है तथा भगतान का उRेSय प ु ण नह!ं होता है! ू**

**अथात े ता एवम वे ता वतओं और सेवाओं ु को नकद रहत प म लेनदेन करते ह तथा नकद! के थान पर इन लेनदेन म चेक, %ा&ट,**  डेबिट कार्ड, क्रेडिट कार्ड, मोबाइल बैंकिंग इत्यादि **क0 सहायता से भगतान ,कया एवं पाया जाता ु**

भारत में मद्रा के विकल्प के रूप में कई **मा5यम उभरकर सामने आए ह ! िजनम से कुछ** 

**नकदवह!न लेनदेन का यह सबसे =ाचीन तर!का है! िजसके बारे म लगभग सभी लोग जानते है!**  इसमें एक व्यक्ति, दूसरे व्यक्ति के पक्ष में एक **वAशIट राAश का चेक Aलखता है! दसरा FयिGत ू** (चेक प्राप्तकर्ता) उसे अपने बैंक **में जमा कराता** 

#### **%ा&ट Eवारा भुगतान**

चेक के अनादरित होने की संभावना प्राय **बनी रहती है! अतः लम्बे समय से ही बैंकिंग क्षेत्र में डिमांड ड़ाफ्ट को इस मामले में एक विश्वसनीय** <u>साधन के रूप में देखा गया है! डिमांड ड़ाफ्ट में</u> **भगतान =ािLत क0 गारंट! ब क हताQरत करके ु** देता है! डाफ्ट में देनदार दवारा बैंक में जाकर **लेनदार के प म %ा&ट बनाया जाता है! इस**  हेत् उसे बैंक में अग्रिम धन जमा कराना पड़ता **है! ,फर लेनदार उस %ा&ट का भगतान अपने ु** बैंक से प्राप्त कर सकता है! सामान्यतः **ड़ाफ्ट का =योग बड़े भगतान[ हेत ु ,कया जाता है ु Gय[,क %ा&ट म भगतान असफल होने का डर ु नह!ं रहता! ले,कन चेक तथा %ा&ट के संबंध म**  एक सामान्य परेशानी यह रहती है कि इन दोनों का **भ्**गतान प्राप्त करने हेत् हमें बैंक में जाना पड़ता है तथा आज की व्यस्त दिनचर्या में **क**ई **बार यह कारण परेशानी का सबब बन जाता है!** 

#### **Lलािटक मनी Eवारा भुगतान**

**Lलािटक मनी से आशय है, Lलािटक से बने काड िजनका =योग धन का भगतान करने एवम ु** धन को प्राप्त करने हेत् किया **जाता है!** प्लास्टिक मनी ने व्यक्ति को नकद पास **में रखने क0 झंझट से छुटकारा दलाया है! इसAलए**  विमुद्रीकरण के बाद इनका प्रचलन काफी **तेज** गति से बड़ा है! आधुनिक जीवनशैली में समय **काफ0 मह.वपण त.व है! इसAलये आज के ू** समय में चेक व **डाफ्ट अधिक लोकप्रिय साध**न नहीं माने जा सकते! ऐसे परिदृश्य में बैंकिंग **काड अVधक सर\_त व स ु वधाजनक साधन बन ु कर उभरे है! `पे काड, माटर-काड, वीजा काड**  इत्यादि बैंकिंग-कार्ड भूगतान के प्रमुख उदाहरण **है िजनके उपयोग से Fयापार! एवं Wाहक के**  समय व धन दोनों की बचत होती है! सामान्यतः बैंक दवारा कई प्रकार के कार्ड **जारी** किए जाते हैं! बैंक दवारा जारी कुछ प्रमुख कार्ड मे बैंक प्रीपेड कार्ड, डेबिट कार्ड, क्रेडिट कार्<del>ड</del> इत्यादि शामिल है! इनका विवरण **निम्नलिखित है :-** 

#### **बैंक प्रीपेड कार्ड**

यह कार्ड नकद के समतुल्य होता है! यह **प्री लोडेड होता है! मोबाइल Qरचाज क0 तरह इसे भी कई बार Qरचाज ,कया जा सकता है तथा इसका** 

**है!** 

**भारतीय अथFयवथा म नकदवह!न लेनदेन के मा5यम**( **एक अ5ययन कZहैया लाल 8**

**=योग ,कसी भी पोस मशीन Eवारा ,कया जा**  सकता है! इसका उपयोग बिल्कुल सुरक्षित है!

प्रकिया:- बैंक प्रीपेड कार्ड प्राप्त करने हेत<u>ु</u>, सर्वप्रथम केवाईसी के साथ बैंक में खाता खोला **जाता है, ,फर =ीपेड काड के Aलए आवेदन ,कया**  जाता है! इसके उपरांत बैंक से पिन अथवा **MPIN प्राप्त किया जाता है! कार्ड सेवा सक्रिय** होने के बाद, कार्ड में धन जमा करने हेत् **नेट** बैंकिंग का प्रयोग कर सकते हैं अथवा बैंक क<u>ी</u> **शाखा म जाकर भी काड म पैसा डलवाया जा सकता है! काड म पैसा डलवाने के बाद**  आवश्यकतान्**सार कार्ड का प्रयोग कहीं पर भी ,कया जा सकता है!** 

**प्रीपेड कार्ड प्रयोग में आसान व सुरक्षित है, ले,कन इससे एक सीAमत माUा तक ह! लेन-देन कर सकते हैं!** 

## **डे)बट काड से भुगतान**

यह उन व्यक्तियों के लिए एक अच्छा साधन है. **िजZह ब क[ क0 लाइन म लगना पसंद नह!ं है**  तथा जो बैंकों के कार्यालय समय में उपस्थित नहीं हो सकते हैं! डेबिट कार्ड एटीएम मशीन की सहायता से 24\*7 स्**विधा उपलब्ध कराते हैं! डेबिट कार्ड, बैंक खाते से लिंक होता है! अतः** खाते में पड़ी समस्त राशि का प्रयोग डेबिट कार्ड **की सहायता से कर सकते हैं! डेबिट कार्ड का =योग दकान पर पोस मशीन पर, वॉलेट, ु ऑनलाइन शॉप ंग इ.याद म ,कया जा सकता**  है! लेकिन भारत में सामान्यतः डेबिट कार्ड **का =योग एट!एम से पैसा ?नकालने हेत ,कया जाता ु है!** 

**=,कया:- कोई भी वतमान खाताधारक या नया**  खाता ख़्**लवाकर डेबिट कार्ड हेतु आवेदन किया** जा सकता है! कार्ड प्राप्ति के बाद पिन नंबर की **=ािLत होती है, िजसका =योग करके काड को**  **स,य ,कया जाता है! डे)बट काड को वाइप करके भगतान ,कया जा सकता है अथवा ु ऑनलाइन व्यवहार में डेबिट कार्ड की सूचनाएं** एवं पिन नंबर का प्रयोग करके व्यवहार **को संपZन ,कया जा सकता है!** 

<u>ऑनलाइन व्यव्हार में सुरक्षा के लिहाज से बैंकों</u> **Eवारा पंजीकृत नंबर पर ओट!पी भेजा जाता है! डे)बट काड का =योग पोस मशीन, एट!एम**  मशीन, माइक्रो एटीएम, ऑनलाइन शॉपिंग, ई-**कॉमस क0 वेबसाइट पर ,कया जा सकता है! साथ ह! साथ डे)बट काड क0 सहायता से उसी बैंक खातो मे फंड का हस्तांतरण भी किया जा सकता है!** 

#### **े +डट काड से भुगतान**

**े +डट काड सामाZयता "आज खर!दो एवं बाद म भगतान करो" कि प्रणाली पर कार्य करते हैं!** ग्राहक की स्थिति व प्रतिष्ठा के अन्**सार बैंक**, <u>ग्राहकों को अलग अलग साख प्रदान करता है!</u> **Wाहक अपनी साख (उधार) का =योग आवSकता**  अनुसार कर सकता है तथा एक **निर्धारित** समयावधि के बाद उस प्रयोग की गई साख के बराबर राशि बैंक में निर्धारित शुल्क के साथ जमा करानी पड़ती है! इस प्रकार यह साख, बैंक **Eवारा Wाहक को दया गया ऋण होता है!** 

**ब क Eवारा Wाहक क0 े +डट सीमा तय करते**  समय कई घटक को ध्यान में रखा जाता **है** जैसे भूतकालीन साख स्कोर, जॉब की स्थिरता, **ब क से Aलए गए अZय कज इ.याद! डे)बट काड**  व क्रेडिट कार्ड की कार्यप्रणाली लगभग समान ह<del>ै</del> अर्थात दोनों कार्ड का प्रयोग स्वाइप करके अथवा **ऑनलाइन Fयापार हेत ,कया जा सकता है! ु**

**डे)बट काड व े +डट काड म मलभू त अंतर यह ू** है कि डेबिट कार्ड में ग्राहक पहले अपने खाते में धन जमा कराता है फिर आवश्यकता **अन्**सार

उसका उपयोग करता है जबकि क्रेडिट कार्ड **में Wाहक पहले अपनी साख का =योग करता है (अथात उसे खच करता है) तथा बाद म उसका भगतान ब क म जमा कराता है! ु**

# **नेट ब,क ंग से भुगतान**

इस स्**विधा को कई अन्य नामों से भी जाना** जाता है जैसे ऑनलाइन बैंकिंग, वर्च्**अल बैंकिंग** इत्यादि! "बैंकिंग सेवा का प्रयोग कहीं **भी तथा** कभी भी" यह बात नेट बैंकिंग पर पूर्णतया सत्य लागू होती है! इसमें बैंक दवारा प्रदान की **जा रही सेवाओं को इंटरनेट की सहायता से कंप्यूटर, मोबाइल या अZय साधन के मा5यम से कह!ं भी =योग ,कया जा सकता है! अथात इसम Wाहक**  घर बैठे बैंक की सभी सुविधाओं का उपयोग कर **सकता है!** 

**=,कया:- इस सवधा का =योग करने हेत ु Wाहक ु को सर्वप्रथम बैंक से यूजर आईडी तथा पासवर्ड** प्राप्त करने होते हैं, फिर इंटरनेट की सहायता से *ग्राहक बैंक की सभी स्*विधाओं को प्राप्त कर सकता है! जैसे खाते की शेष की जानकारी प्राप्त करना, खातो के व्यवहार का विवरण पत्र प्राप्त **करना, लोन के Aलए आवेदन करना, बीमा पॉलिसी की खरीद तथा उसके प्रीमियम का भगतान करना, ,कसी तीसरे पकार को ु हतांतरण करना इ.याद! नेट ब ,कंग के अंतगत निम्नलिखित प्रकार के व्यवहार लोकप्रिय है:-**

## **नेशनल इलेGtॉ?नक फं ड tांसफर (ने&ट)**

यह एक राष्ट्रव्यापी **भ्**गतान प्रणाली है, जिसकी **सहायता से कोई भी FयिGत वशेष, फम या कॉरपोरेट दवारा इलेक्ट्ॉनिक रूप से फंड का थांतरण ,कया जा सकता है! यहां तक ,क ऐसे FयिGत िजनका ब क म खाता नह!ं है, वह FयिGत भी एनईएफट! संपZन ब क शाखा के** 

**मा5यम से एनईएफट! म नकद जमा करा सकते**  हैं!

**Qरयल टाइम Wॉस सेटलमट (आरट!जी एस)** 

**सामाZयतः इस सेवा का =योग अVधक राAश का हतांतरण करने हेत ,कया जाता है! ु** आरटीजीएस के माध्यम से प्रेषित की जाने वाली **राAश Zयनतम भी 2,00,000 पये होती है तथा ू अVधकतम क0 कोई सीमा तय नह!ं है!** 

## **इलेGtॉ?नक GलेयQरंग Aसटम (ईसीएस)**

यह सुविधा उन लोगों के लिए सर्वोत्तम है, **जो लोग कागजी कारवाई क0 झंझट से मिGत पाना ु** चाहते हैं! इस सेवा में सामान्यतः उपयो**गिता )बल जैसे टेल!फोन )बल, )बजल! का )बल, बीमा =ीAमयम, कज अदायगी इ.याद हेत इस स ु वधा ु का प्रयोग करते हैं!** 

#### **इमी+डयेट पेमट सवस (IMPS)**

**यह एक त.काल भगतान सेवा है! जो 24\*7 ु** सविधा उपलब्ध कराती है! यह अंतरस्तरीय बैंक **फ़ं ड हतांतरण क0 सेवा है िजसे मोबाइल फोन Eवारा संचाAलत ,कया जा सकता है!** 

#### **मोबाइल वॉलेट Eवारा भुगतान**

**आज के इस दरसंचार य ू ुग म जब मोबाइल =.येक FयिGत क0 जेब म पहुंच रहा है, ऐसे**  समय में मोबाइल वॉलेट नकदविहीन ले**नदेन** (कैशलेस) का एक प्रभावी माध्यम साबित हो **सकता है! मोबाइल वॉलेट, माटफोन म मौजूदा एक आभासी बटुआ (वचुअल पस) होता है,** 

जिसमें डिजिटल रूप में मुद्रा उपलब्ध होती है! **ब्यक्ति इस डिजिटल पर्स में रखी हुई मुद्रा का =योग कह!ं भी तथा कभी भी कर सकता है!**  **भारतीय अथFयवथा म नकदवह!न लेनदेन के मा5यम**( **एक अ5ययन**  $\vec{a}$ क $\vec{b}$ देशा लाल $\vec{a}$ 

**मोबाइल वॉलेट के अंतगत वAभZन कं प?नय[ के**  एप्प तथा विभिन्न बैंकों दवारा जारी **ई-वॉले**ट **एLप शाAमल है! जैसे एसबीआई का buddy, axis ब क का LIME, आईसीआईसीआई का**  POCKET इत्यादि तथा विभिन्न कंपनियों के **एLप, जैसे paytm, mobikwik, ऑGसीजन, Qरलायंस मनी इ.याद! =,कया:- इस सवधा हेत ु ु** सर्वप्रथम स्मार्ट फोन में ऐप डाउनलोड **किया** जाता है, फिर ऑनलाइन डेबिट कार्ड **की सहायता से इस वॉलेट में राशि स्थांतरित की जाती है, बाद म इस +डिजटल मनी का उपयोग**  कहीं भी आवश्यकतान्**सार कर सकते हैं**!

# **पॉइंट ऑफ सेल (पोस)**

**पोस यानी वह थान जहां वय ,कया जाता**  है! व्यापक स्तर पर पोस से आशय शॉपिंग **मॉल, बाजार, या शहर हो सकता है! ले,कन सम तर पर पोस का ता.पय वह थान होता ू है, जहां दकानदार Wाहक से सौदा प ु ण करता है! ू जैसे शॉप ंग मॉल का चेक आउट काउं टर! पोस मशीने तीन =कार क0 होती ह ! जो ?न@नAलBखत =कार से है:-** 

# **भौतिक रूप से पॉइंट ऑफ सेल**

इस साधन का उपयोग करने हेत् उपकर**ण (बॉयोमीtGस र!डर अथवा काड सहत) जुडा होता है िजसक0 कनेिGटवट! जीपीआरएस या ल लाइन से होती है! इस सवधा का =योग ु** करने हेत् व्यापारी का बैंक में खाता होना चाहिए! इस सेवा को शुरू करने के लिए सर्वप्रथम व्यापारी बैंक में कागजी कार्रवाई करके **तथा कुछ राAश जमा कर के उपकरण क0 =ािLत**  करता है! फिर कुछ ब्**नियादी प्रशिक्षण उस उपकरण को संचाAलत करने का Aलया जाता है!**  इसमे व्यवहार करने के लिए सर्वप्रथ**म इस** उपकरण में कार्ड को स्वाइप किया जाता है फिर **राAश व पन नंबर दज ,कया जाता है! Fयवहार** 

संपन्न होने पर अंत में रशीद की प्राप्ति होती **है!** 

#### **मोबाइल पोस**

**इस =णाल! का उपयोग करने हेत अWAलBखत ु** साधनों की जरूरत पड़ती है : स्मार्टफोन, बैंक **का एप, बाय काड अथवा बायोमेtक र!डर, इंटरनेट सवधा या वाईफाई, र!डर को जेक ु अथवा jलटूूथ Eवारा मोबाइल से संपक ,कया**  जाता है! इस भ्**गतान प्रणाली को सक्रिय करने** हेत् सर्वप्रथम व्यापारी बैंक में खाता खोलकर **ब क का ऐप डाउनलोड करता है, ,फर उपम को**  पंजीकृत करके आवश्यक प्रशिक्षण प्राप्त **करता है! मोबाइल को जेक या jलटूूथ से उपकरण को जोड़ा जाता है, जोड़े गए उपकरण म काड को वाइप ,कया जाता है! ,फर Wाहक के मोबाइल नंबर तथा ईमेल सचनाएं दज करने के पSचात ू** *ग्राह*क के हस्ताक्षर मिलान होते हैं तथा सोदा **संपZन हो जाता है! िजसक0 सचना मैसेज से ू Aमल जाती है!** 

# **वच ुअल पोस**

इसमें किसी **भी प्रकार की पोस मशीन की** आवश्यकता नहीं रहती! यह एक प्रकार का **ई**-पेमेंट गेटवे है! इसमें प्रत्येक विक्रेता का अलग-**अलग Gयआर कोड होता है, भ ू गतान करने व ु** पाने वाले इसी क्यूआर कोड का प्रयोग करते हैं! **Wाहक भगतान करने हेत ु Gय ु आर कोड को कै न ू** करता है! इससे अपने बैंक संबंधी जानकारियां उनको सुरक्षित रहती है!

# यूनिफाइड पेमेंट इंटरफेस (UPI)

**भारत म मोबाइल वॉलेट क0 कामयाबी के बाद**  भारत सरकार ने **डिजिटलीकरण की दिशा में** अपने कदम और तेजी से बढ़ाने शुरू किए हैं! यूपीआई उसी दिशा में सरकार दवारा **बढ़ाया** हुआ एक कदम है! भारत में **डिजिटल लेनदेन** 

**को बढ़ावा देने हेत एक साझा आधारभ ु त ढांचे ू की आवश्यकता थी! इस कमी की प्**र्ति **एनपीसीआई यानी नेशनल पेमट कॉरपोरेशन ऑफ इं+डया ने ,कया है! एनपीसीआई ने एक**  यूनिक पेमेंट का ढांचा तैयार किया, जिसकी **सहायता से FयिGत अपने मोबाइल फोन से ,कसी भी खाते म धन का हतांतरण कर सकता है! इसम के वल पंजीकरण करते समय ह! ब क खाते का ववरण देना पड़ता है! इसका ता.पय यह हुआ ,क आगामी सभी लेन-देन म बार-बार अपने खाते का ववरण नह!ं देना पड़ता! इससे भगतान करने के Aलए एक वच ु ुअल ए%ेस**  बनाया जाता है, फिर उसी वर्चुअल एड्रेस की सहायता से भुगतान कीया जा सकता है! इसकी **सबसे अeछ बात यह है ,क हम अलग-अलग**  बैंक के लिए अलग-अलग आईडी बनाने की **जरत नह!ं पड़ती, बि7क एक ह! य?नक आईडी ू से सभी बैंक खातों के साथ व्यवहार किया जा** सकता है! इस प्रकार इसमें व्यक्ति को स**भी** जगह अपने खातों का विवरण देना आवश्यक **नह!ं होता! साथ ह! यह सवधा 24\*7 उपलjध ु** है! भारत में लगभग 28 बैंकों जैसे यूपीआ**इ** आधारित ऐप उपलब्ध है, जिन के कुछ प्रमुख **उदाहरण sbi app, axis pay, obc upi इ.याद है! इसके अलावा phonepe, भीम एप इ.याद भी इसके उदाहरण है!** 

**=,कया:- यपीआइ म पंजीकरण करने हेत ू ु** सर्वप्रथम स्मार्ट फोन में किसी भी बैंक या अन्य **का ऐप डाउनलोड करके ,फर उसम अपने आधार नंबर या मोबाइल नंबर को अपना वचुअल पेमट एड्रेस बनाया जा सकता है! बैंक खाते का ववरण दया जाता है तथा Fयवहार करने हेतु** mpin निर्धारित की जाती है! जिनकाउपयोग **करके Fयवहार पण हो जाता है! ू**

#### **यूएसएसडी Eवारा भुगतान**

यह सुविधा उन लोगों के लिए विशेष उपयोगी

है, जिनके पास स्मार्टफोन एवं इंटरनेट **की सवधा उपलjध नह!ं है! इस स ु वधा का उपयोग ु एक साधारण मोबाइल से भी ,कया जा सकता है Gय[,क इसम इंटरनेट क0 आवSयकता नह!ं रहती**  अत: यह मोबाइल बैंकिंग स्**विधा है! अनस्ट्रक्चर** एंड सप्लीमेंटी सर्विस डाटा में \*999# डायल कर के विभिन्न बैंकिंग सेवा प्राप्त की जा सकती है **जैसे खाते का शेष, हतांतरण, Aमनी टेटमट**  इत्यादि! इसकी सबसे खास बात यह है कि **\*999# नंबर सभी टेल!कॉम कं प?नय[ के Aलए**  एक ही रहता है! वर्तमान में लगभग 51 **बें**क एवम सभी टेलीकॉम कंपनियां **इस नंबर पर** हिंदी व अं**ग्रेजी समेत लगभग 12 भाषाओं** में **सेवा दे रह! है!** 

**=,कया:- इस सवधा का =योग करने हेत ु ु** सर्वप्रथम अपने मोबाइल नंबर को अपने बैंक **खाते से Aल ंक कराना पड़ता है, ,फर यू एस एस डी के Aलए पंजीकरण कराना पड़ता है, पंजीकरण के दौरान एमएमआईडी यानी मोबाइल मनी आइडट!फायर तथा ऍमपन यानी मोबाइल पन प्राप्त होता है! भविष्य में इन्ही mpin व् mmid की सहायता से ही व्यवहार किए जाते हैं!** 

#### **माइो एट!एम Eवारा भुगतान**

**यह =णाल! एईपीएस (आधार इनेबल पेमट सिस्टम) पर आधारित है! इस प्रणाली में व्यापारिक प्रतिनिधि, एक माइक्रो एटीएम की** <u>भांति कार्य करते हैं! इसमें हमारा आधार कार्ड</u> **हमारे डे)बट काड के प म काय करता है!** 

**=,कया:- इस सेवा का उपयोग करने हेतु** सर्वप्रथम बैंक खाते को आधार कार्ड से लिंक किया जाता है! फिर व्यापारिक प्रतिनिधि **जोकि माइक्रो एटीएम की भांति कार्य करते हैं उनकी सहायता से बिना पासवर्ड के खातों के शेष की जानकार!, नगद पैसा जमा कराना, पैसा ?नकालना, खर!दार!, आधार-से-आधार धन का** 

**भारतीय अथFयवथा म नकदवह!न लेनदेन के मा5यम**( **एक अ5ययन कZहैया लाल 12**

हस्तांतरण इत्यादि सेवाएं प्राप्त की जा सकती है! इसमें पोस मशीनों पर उंगलियों का स्केन करके व्यव्हार किया जा सकता है! व्यवहार करने हेत् आधार नंबर तथा खाता संख्या जात होनी चाहिए!

#### मारांश

उपरोक्त विवेचन से स्पष्ट है कि कैशलेस के नित्य नए-नए माध्यम हमारे सामने आ रहे हैं! सरकार जनता की जरूरत व सविधा के अनसार उन्हें कैशलेस के विभिन्न माध्यम उपलब्ध करा रही है, साथ ही दूसरी तरफ दूरसंचार सेवा प्रदाता कंपनी भी इसमें अपना अहम भूमिका निभा रही है! अतः कैशलेस के मौजूदा विकल्पों को देख कर लगता है कि आने वाले समय में भारत में डिजिटल लेनदेन के लिए एक अनकल माहौल तैयार होगा जिससे भारत तेज गति से कैशलेस इंडिया की तरफ कदम बढ़ा सकेगा!

#### सन्दर्भ ग्रन्थ सूची

- [1], दैनिक भास्कर!
- [2]. राजस्थान पत्रिका!
- [3]. www.google.com.
- [4]. www.wikipedia.com.
- [5]. http://www.livemint.com.
- [6]. http://economictimes.indiatimes.com /topic/cashless.
- [7]. http://www.sarkariyojna.co.in/10cashless-digital-payment.
- [8]. http://moneyexel.com/15775/10best cashlesspayment.
- [9]. http://cashlessindia.gov.in/.